## **Getting a map screenshot**

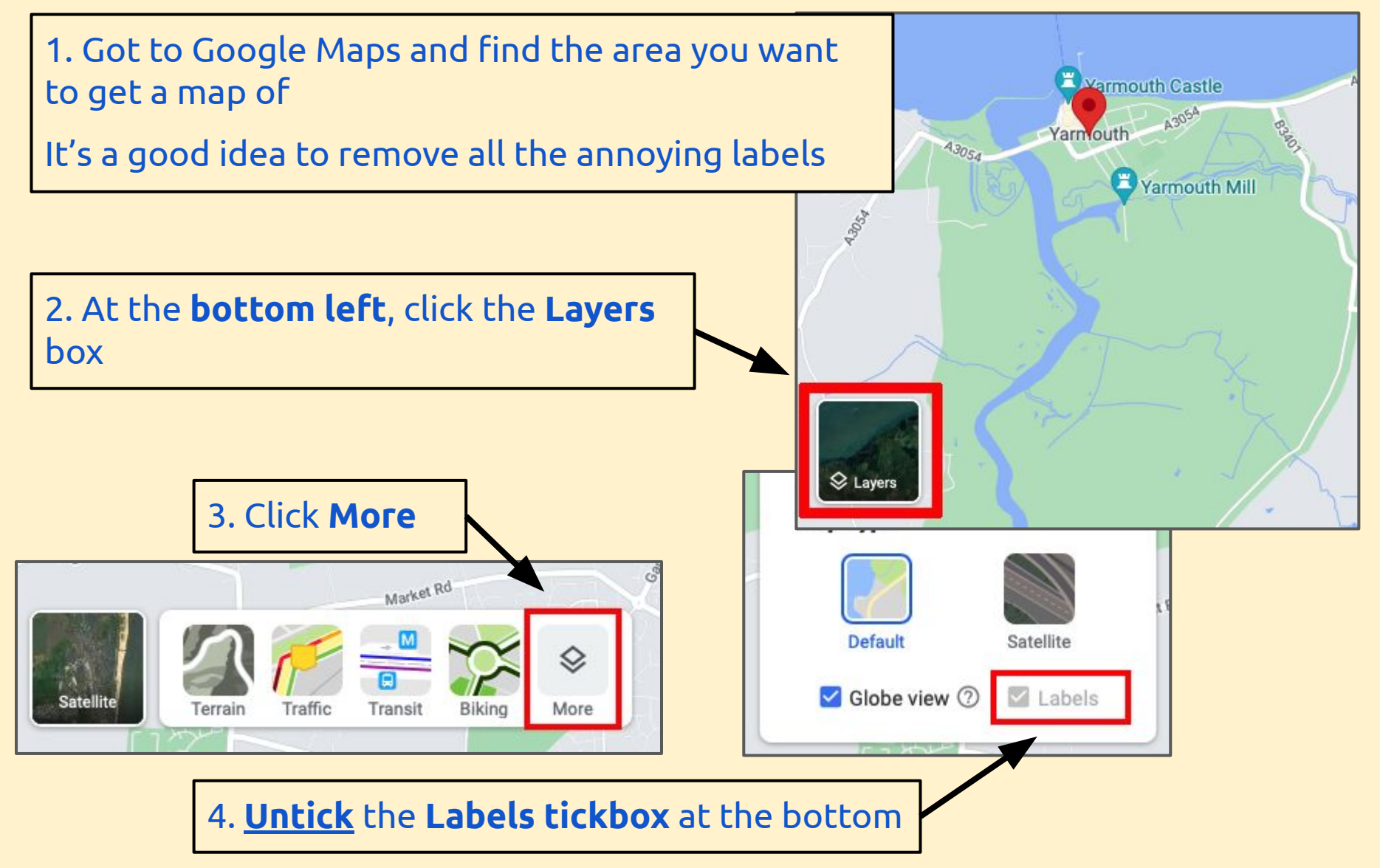